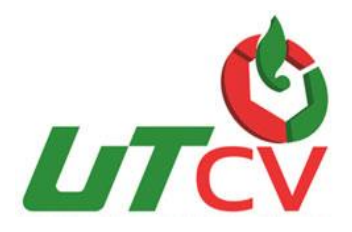

# **Universidad Tecnológica del Centro de Veracruz**

## **Programa Educativo: Ingeniería en Tecnologías de la Información**

**Reporte para obtener título de Ingeniería en Tecnologías de la Información** 

**Proyecto de estadía realizada en Centro Expositor, Puebla.** 

**Nombre del proyecto: Recorrido virtual para la observación del centro de convenciones Puebla.**

> **Presenta: René Montaño Silva.**

> > **Puebla 2016**

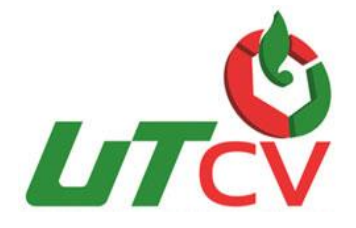

# **Universidad Tecnológica del Centro de Veracruz**

**Programa Educativo: Ingeniería en Tecnologías de la Información**

**Asesor Industrial: Ing. Juan Carlos Xicohténcatl Correa**

> **Asesor Académico: I.S.C. Merced Sosa Luna**

> > **Presenta: René Montaño Silva.**

> > > **Puebla 2016**

## Contenido

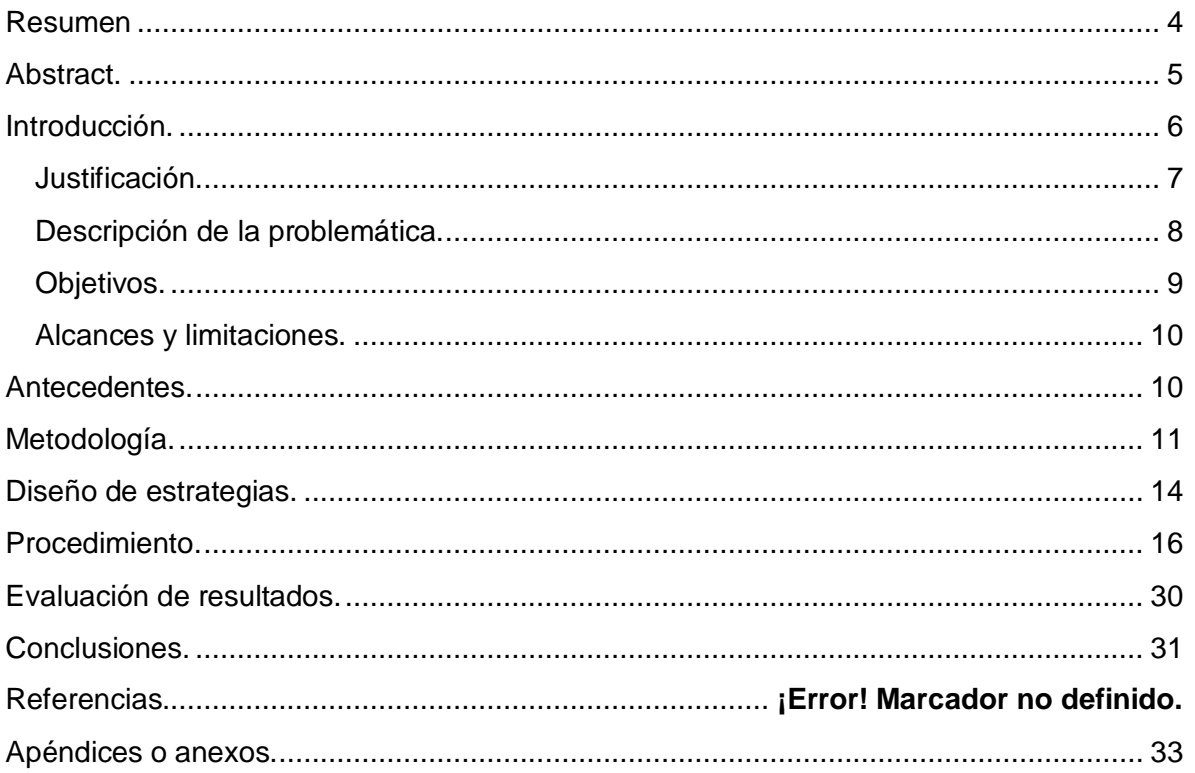

#### <span id="page-3-0"></span>**Resumen**

Dentro de este proyecto trata de dar solución a un problema que se presenta en centro de convenciones del Estado de Puebla el cual consiste en la creación de una aplicación que podrá realizar un recorrido digitalizado al utilizar las tecnologías de la información para su desarrollo, de esta manera la organización ofrecerá un recorrido virtual a público o usuarios y así puedan conocer las instalaciones.

Las imágenes utilizadas crearán una visualización 360° para mostrar realismo al recorrido, también podrá desplazar en diferentes direcciones observando completamente el entorno, dicha aplicación será visualizada en una computadora, tablet, smartphone entre otros dispositivos.

La metodología a utilizar para la resolución del problema es AUP (Agile Unified Process por sus siglas en inglés) la cual proporciona técnicas para el modelado del producto de software y aseguramiento de la calidad.

También diversas herramientas para la investigación de temas relacionados con la problemática para la creación del marco teórico, como el análisis de fuentes documentales y la comparación de proyectos relacionados con la realización de un recorrido virtual.

### <span id="page-4-0"></span>**Abstract.**

Within this project seeks to solve a problem that contains in the conventions center of State Puebla which it consists of creating an application that can take a guided digitized using information technology for development, so the organization will offer a virtual visit to customers or users so they can see the facilities.

The pictures used will create a display 360 to show realism tour, will also move in different directions fully observing the environment, the application will be displayed on a computer, tablet, smartphone and other devices.

The methodology used for solving the problem is AUP (Agile Unified Process) which provides techniques for modeling the software product and quality assurance.

Also various tools for investigating problematic issues related to the creation of the theoretical framework, the analysis of documentary sources and comparing projects related to the realization of a virtual visit.

## <span id="page-5-0"></span>**Capítulo I: Introducción.**

El uso de las Tecnologías de la Información (TI) es de vital importancia en la actualidad para los procesos en las organizaciones, ya que permiten a las personas establecer un vínculo más didáctico con su entorno empresarial de igual manera facilitando el acceso a la información. Cabe destacar que dentro de las empresas se ha implementado en la mayoría de ellas software que ayudan a mejorar los procedimientos o darse a conocer en el mercado mediante páginas web y aplicaciones interactivas.

A lo largo del tiempo las estrategias de venta y de marketing han evolucionado en las empresas, ya que se aprovecha el uso de las tecnologías de la información para hacer relevantes los productos o servicios que ofrecen. Se puede observar en la actualidad que las organizaciones invierten parte de su capital en tener software o aplicaciones útiles para la misma y que sean un atractivo para sus clientes. Los clientes que ahora se convierten en usuarios se les permite interactuar mediante un medio tecnológico con cosas de su interés desde la comodidad de su hogar, un ejemplo de ello es la herramienta del recorrido virtual que permite al usuario conocer lugares.

El presente proyecto se refiere al desarrollo de una aplicación con el objetivo de realizar recorrido virtual al centro de convenciones del estado de Puebla se puede definir como una estrategia para dar a conocer las instalaciones.

La característica principal del proyecto es dar realismo al recorrido virtual porque se utilizaran imágenes 360° debido a que esta tecnología permite desplazarnos en el entorno.

Para analizar esta problemática es necesario saber que la organización recibe muchos visitantes y su dimensión territorial es muy grande. También se desea que los usuarios en internet la puedan observar para ser más conocida en el su giro empresarial.

#### <span id="page-6-0"></span>**Justificación.**

Debido a que el centro de convenciones no cuenta con una visualización virtual donde se pueda mostrar al público las instalaciones o áreas dentro de la organización. El recorrido virtual será una herramienta de apoyo para la exploración del lugar por lo tanto sería un punto a favor para darse a conocer como la organizadora de recintos feriales más importante en la región y en el Estado de Puebla.

Se busca utilizar nuevas tecnologías en comparación con algunos proyectos similares que utilizaron herramientas obsoletas ya que dejaron de brindar soporte.

La metodología AUP ayudará a desarrollar el producto ya que abarca todo el ciclo de vida del software además es flexible para el modelado de los entregables que define.

Las ventajas principales de la aplicación web es que el usuario final no necesita instalar o descargar algún archivo lo cual hace interesante y factible para que las personas tengan al alcance lo más fácil posible esta herramienta pero por si fuera poco se pretende desarrollar una aplicación móvil para localizar y visualizar las instalaciones por medio de realidad aumentada, otra ventaja que nos provee el recorrido virtual 360° es adaptativo a cualquier dispositivo electrónico.

#### <span id="page-7-0"></span>**Descripción de la problemática.**

El centro de convenciones del Estado de Puebla ubicado en Boulevard Héroes del 5 de Mayo No.402 Paseo de San Francisco, Colonia Centro Histórico al ser el único en América que se encuentra ubicado en un Centro Histórico, es una de las mejores opciones en el Estado de Puebla para realizar eventos a gran escala y eventos exclusivos.

En la actualidad muchas empresas ofrecen un recorrido virtual por medio de las TI tratando de tener un impacto en la sociedad y el sector del mercado al que va dirigida la organización esto refleja la importancia que tiene hoy en día el uso de las TI, ya que es primordial para poder competir con empresas que tengan similitudes en los productos y servicios que ofrecen.

El centro de convenciones no cuenta con una herramienta de presentación donde se pueda mostrar al público las instalaciones, áreas dentro de la organización u otros espacios al interior de la misma por medio de internet, cabe destacar que anteriormente se había desarrollado un módulo como herramienta de apoyo para el departamento de ventas para mostrar a los clientes interesados en los servicios de la organización un diseño de interiores de los centros de acuerdo al evento a contratar, posicionamiento del diseño, acomodo de los muebles (mesas, sillas, stands, etc.) todo ello en 3D además una vista 360° de los recintos rentables. Por la anterior se describe que la herramienta anterior no cuenta con los argumentos necesarios para minimizar el objetivo de este proyecto la cual es generar un recorrido virtual como herramienta para la exploración del lugar al 100%, por lo tanto sería un punto a favor para la organización ya que es una de las más conocidas en el Estado de Puebla como organizadora de recintos feriales, congresos, exposiciones entre otros eventos y de esta forma buscar posicionarse entre las mejores de México.

Esta medida será favorable para el público porque podría conocer todas las áreas o recintos desde la comodidad de su hogar y de esta manera interactuar más con las instalaciones de organización. Esto se tomará como una estrategia para impulsar a la empresa y darles de alguna u otra manera un incentivo a los clientes que contratan sus servicios.

#### <span id="page-8-0"></span>**Objetivos.**

#### **Objetivo general.**

Desarrollar un recorrido virtual para la visualización del centro de convenciones Puebla utilizando realidad aumentada y modelados 360°.

#### **Objetivos específicos.**

- Determinar el área total del centro de convenciones para la implementación del recorrido virtual 360.
- Obtener las fotografías de los distintos recintos de la organización.
- Agilizar el proceso de ubicación para los usuarios utilizando realidad aumentada y geolocalización.
- Desarrollar un módulo de software que permita integrar la tecnología de realidad aumentada con el recorrido virtual 360 para los usuarios con dispositivos Android.
- Definir las tecnologías a utilizar para la implementación del proyecto en base a realidad aumentada y modelado 360°.

#### <span id="page-9-0"></span>**Alcances y limitaciones.**

#### **Alcances.**

- La herramienta del modelado 360° podrá ser accedida de forma remota en cualquier dispositivo.
- Proveer del módulo de realidad aumentada para visualizar información de las instalaciones.
- Con la incorporación de realidad aumentada e imágenes 360° dará realismo al recorrido virtual.
- La herramienta con realidad aumentada dará la ruta para la ubicación de las instalaciones al centro de convenciones por medio de geolocalización.
- Con la implementación de proyecto podrá generar ganancias a la organización.

#### **Limitaciones.**

- Solo se podrá acceder a esta herramienta 360° con conexión a internet y un dispositivo electrónico.
- Los escenarios 360° de la aplicación son únicamente pertenecientes al centro de convenciones Puebla.
- La herramienta de realidad aumentada solo será observada en dispositivos móviles con sistema operativo Android.
- Los marcadores para la geolocalización y realidad aumentada serán tomados desde el interior de la organización.

## <span id="page-9-1"></span>**Capítulo II: Antecedentes.**

El antecedente de este proyecto es un módulo que sirve como herramienta de apoyo para el departamento de ventas para mostrar a los clientes interesados en los servicios de la organización un diseño de interiores de los centros de acuerdo al evento a contratar, posicionamiento del diseño, acomodo de los muebles (mesas, sillas, stands, etc.) todo ello en 3D además una vista 360° de los recintos rentables

## <span id="page-10-0"></span>**Capítulo III: Metodología.**

La metodología AUP es que se utilizará para el desarrollo del proyecto además de permitir generar el producto final por lo que abarca todo el ciclo de vida del software además es flexible para el modelado de los entregables que define.

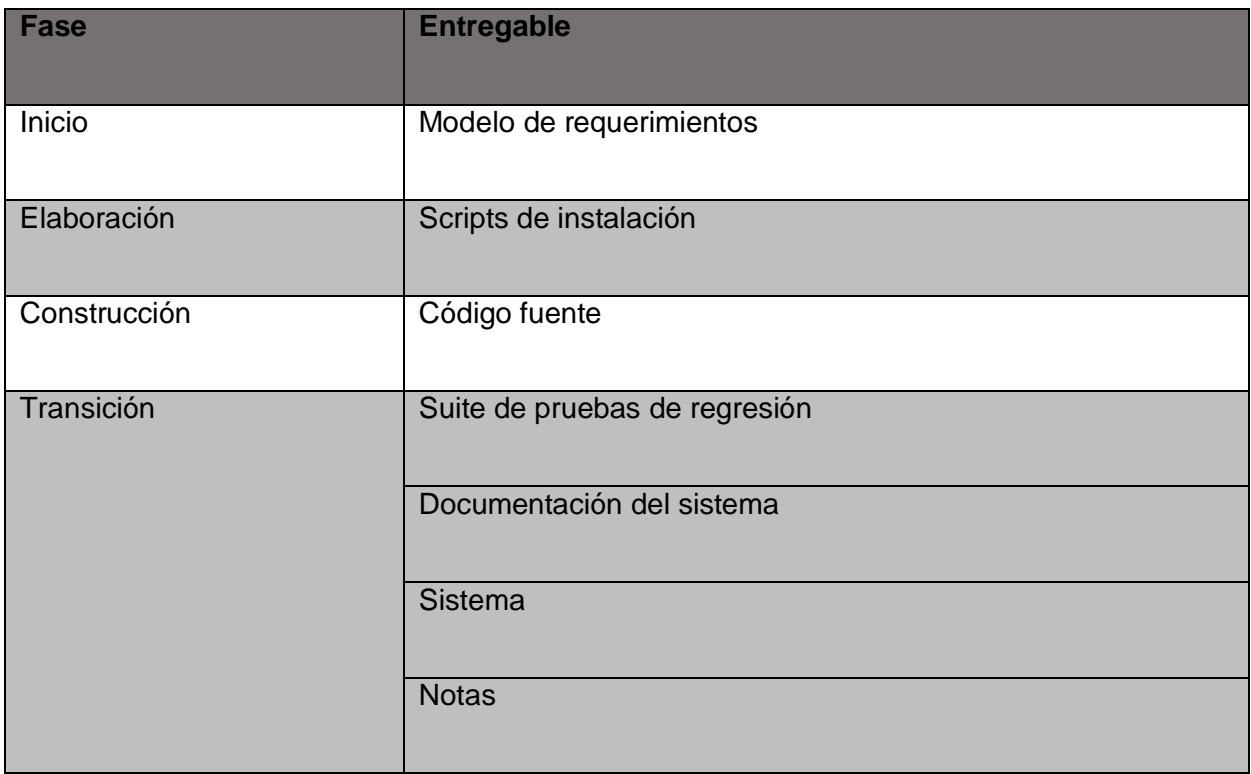

Las disciplinas son ejecutadas en una manera iterativa, definiendo las actividades las cuales los miembros del equipo ejecutan para construir, validar y liberar software funcional que cumpla con las necesidades de sus involucrados. Las disciplinas son:

Modelado. El objetivo de esta disciplina es entender el negocio de la organización, el problema de dominio que se aborda en el proyecto, e identificar las soluciones viables para manejar el dominio del problema.

Implementación. El objetivo de esta disciplina es transformar su modelo (s) en código ejecutable y llevar a cabo un nivel básico de las pruebas, en particular, la unidad de prueba.

Pruebas. El objetivo de esta disciplina es ejecutar una objetiva evaluación para asegurar la calidad. Esto incluye la detección de defectos, validaciones de que el sistema funciona como fue diseñado, y verificar que se cumplan los requerimientos.

Despliegue. El objetivo de ésta disciplina es planificar la entrega del proyecto de desarrollo y ejecutar el plan, para dejar disponible el sistema al usuario final.

Administración de la Configuración. La meta de esta disciplina es manejar el acceso a sus productos de trabajo de proyecto. Esta no sólo incluye el rastreo de versiones del trabajo del producto en el tiempo, sino que también el control y administración de los cambio estos productos.

Administración del Proyecto. El objetivo de esta disciplina es dirigir las actividades a lo largo del proyecto. Esto incluye la administración del riesgo, dirección del personal (asignación de tareas, rastreo del progreso, etc.), y coordinación con personas y sistemas fuera del alcance del proyecto para asegurar su liberación a tiempo y dentro del presupuesto.

Entorno. El objetivo de esta disciplina es soportar el resto del esfuerzo asegurando que el proceso apropiado, las guías (normas y directrices), y herramientas (hardware y software) estén disponibles para cuando el equipo las necesite.

Los equipos de AUP típicamente liberan versiones desarrolladas al final de cada iteración en un área de prueba de pre-producción y/o demostraciones. Una versión de desarrollo de una aplicación es algo que podría ser liberado en la producción si se ponen a través de su pre-producción de aseguramiento de la calidad (QA), pruebas, y proceso de despliegue.

## <span id="page-13-0"></span>**Capítulo IV: Diseño de estrategias.**

En esta sección se describen las tecnologías de software estratégicas utilizadas para el desarrollo del proyecto.

Unity: Es un motor de videojuego multiplataforma creado por Unity Technologies. Unity está disponible como plataforma de desarrollo para Microsoft Windows, OS X y Linux, y permite crear juegos para Windows, OS X, Linux, Xbox 360, PlayStation 3, Playstation Vita, Wii, Wii U, iPad, iPhone, Android y Windows Phone.

Blender: Es un programa informático multi plataforma, dedicado especialmente al modelado, iluminación, renderizado, animación y creación de gráficos tridimensionales, además, se puede desarrollar vídeo juegos ya que posee un motor de juegos interno.

MonoDevelop: Es un entorno de desarrollo integrado libre y gratuito, diseñado primordialmente para C# y otros lenguajes .NET como Nemerle, Boo, Java (vía IKVM.NET) y en su versión 2.2 Python. MonoDevelop originalmente fue una adaptación de SharpDevelop para Gtk#.

HTML5: HyperText Markup Language, versión 5, es la quinta revisión importante del lenguaje básico de la World Wide Web, HTML. HTML5 especifica dos variantes de sintaxis para HTML: un «clásico» HTML (text/html), la variante conocida como HTML5 y una variante XHTML conocida como sintaxis XHTML5 que deberá ser servida como XML.1 2 Esta es la primera vez que HTML y XHTML se han desarrollado en paralelo. HTML5 establece una serie de nuevos elementos y atributos que reflejan el uso típico de los sitios web modernos. Algunos de ellos son técnicamente similares a las etiquetas <div> y <span>, pero tienen un significado semántico.

CSS3: Hoja de estilo en cascada o CSS (siglas en inglés de cascading style sheets) es un lenguaje usado para definir la presentación de un documento estructurado escrito en HTML o XML2 (y por extensión en XHTML). El World Wide Web Consortium (W3C) es el encargado de formular la especificación de las hojas de estilo que servirán de estándar para los agentes de usuario o navegadores. La idea que se encuentra detrás del desarrollo de CSS es separar la estructura de un documento de su presentación. La información de estilo puede ser definida en un documento separado o en el mismo documento HTML.

JavaScript: Es un lenguaje de programación interpretado, dialecto del estándar, se define como orientado a objetos, basado en prototipos, imperativo, débilmente dinámico. Se utiliza principalmente en su forma del lado del cliente, implementado como parte de un navegador web permitiendo mejoras en la interfaz de usuario y páginas web dinámicas4 aunque existe una forma de JavaScript del lado del servidor. Su uso en aplicaciones externas a la web, por ejemplo en documentos PDF, aplicaciones de escritorio es también significativo. JavaScript se diseñó con una sintaxis similar al C, aunque adopta nombres y convenciones del lenguaje de programación Java.

Panorama Studio Pro: Es una herramienta virtual interesante que permite una aplicación bastante llamativa tanto para el trabajo o entretenimiento de muchas personas, de modo que se puedan establecer vistas panorámicas desde 360 grados.

Pannellum: Es un visor panorámico fuente ligera, libre y abierta para la web. Construido con HTML5, CSS3, JavaScript y WebGL, Pannellum es una API de licencia libre.

## <span id="page-15-0"></span>**Capítulo V: Procedimiento.**

#### **Fase de Inicio.**

En esta actividad se levantaron los requerimientos exactos que necesitan los módulos de la aplicación mediante una encuesta realizada oralmente por teléfono, con preguntas abiertas en donde los resultados fueron los siguientes:

#### **Recorrido virtual.**

1.- El recorrido virtual debe ser funcional en la web.

2.- El recorrido virtual debe mostrar al público los recintos e instalaciones del centro expositor Puebla.

3.- Los modelos 360° deben formar parte de este recorrido virtual.

4.- Visualizar el recorrido virtual desde web para cualquier dispositivo electrónico (Tablet, celular, computadora, etc.).

5.- El recorrido debe permitir al usuario desplazarse en diferentes direcciones.

#### **Aplicación móvil.**

1.- La aplicación móvil con realidad aumentada debe ser funcional bajo las plataformas Android.

2.- La aplicación debe mostrar modelos en 3D mediante realidad aumentada.

3.- La aplicación debe localizar lugares turísticos dentro de la ciudad de Puebla para mostrarle al usuario la información.

## **Fase de elaboración.**

En esta se elaboraron los diagramas de casos de uso puesto que en la metodología propuesta describe la realización de estos.

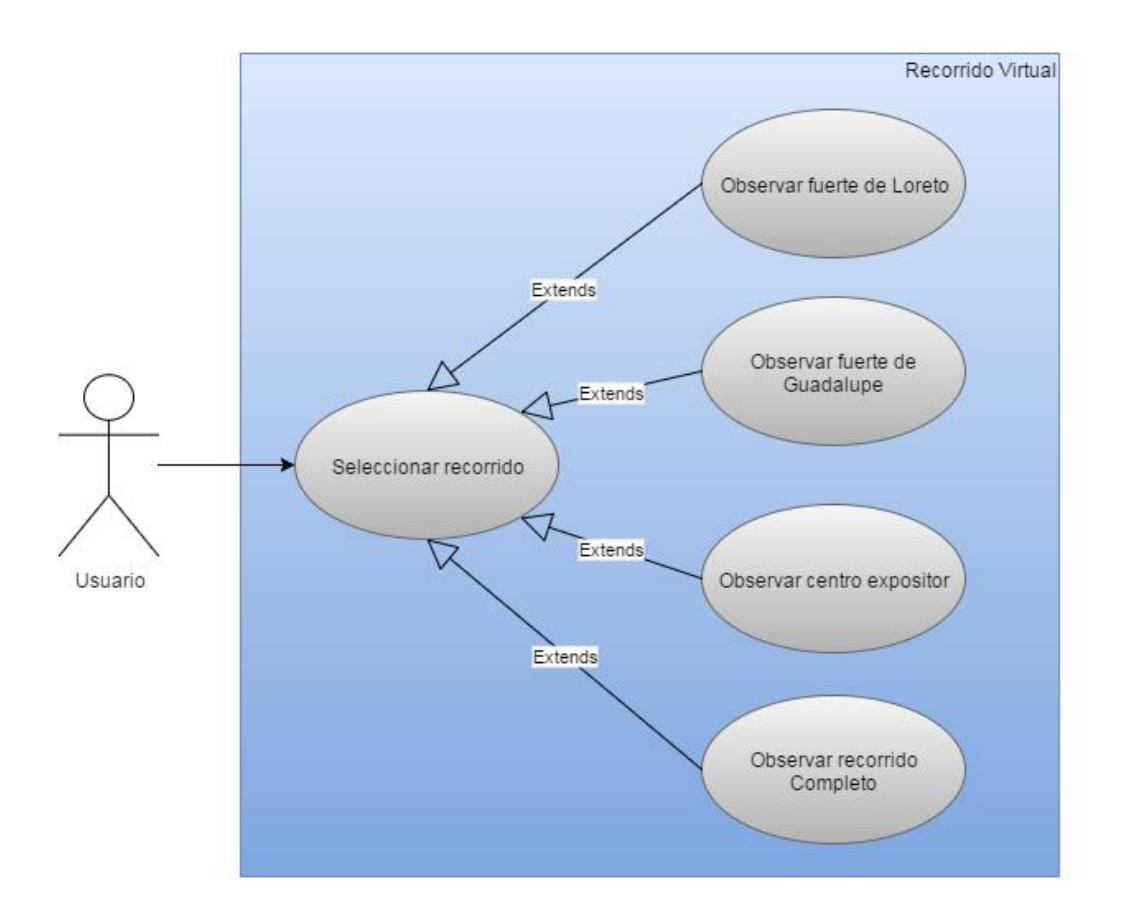

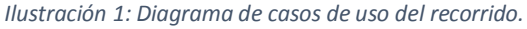

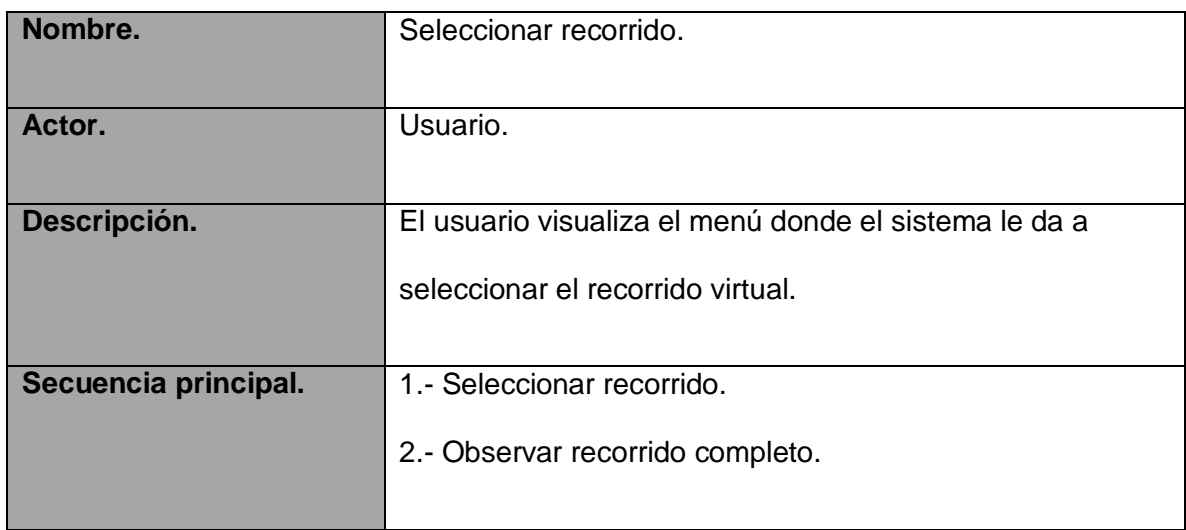

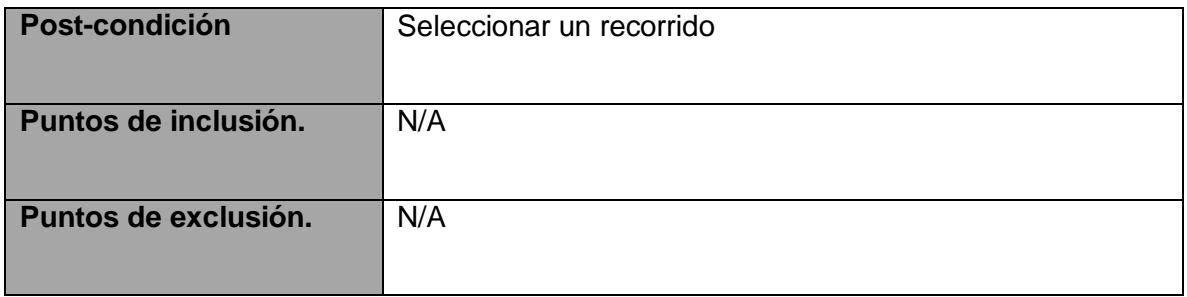

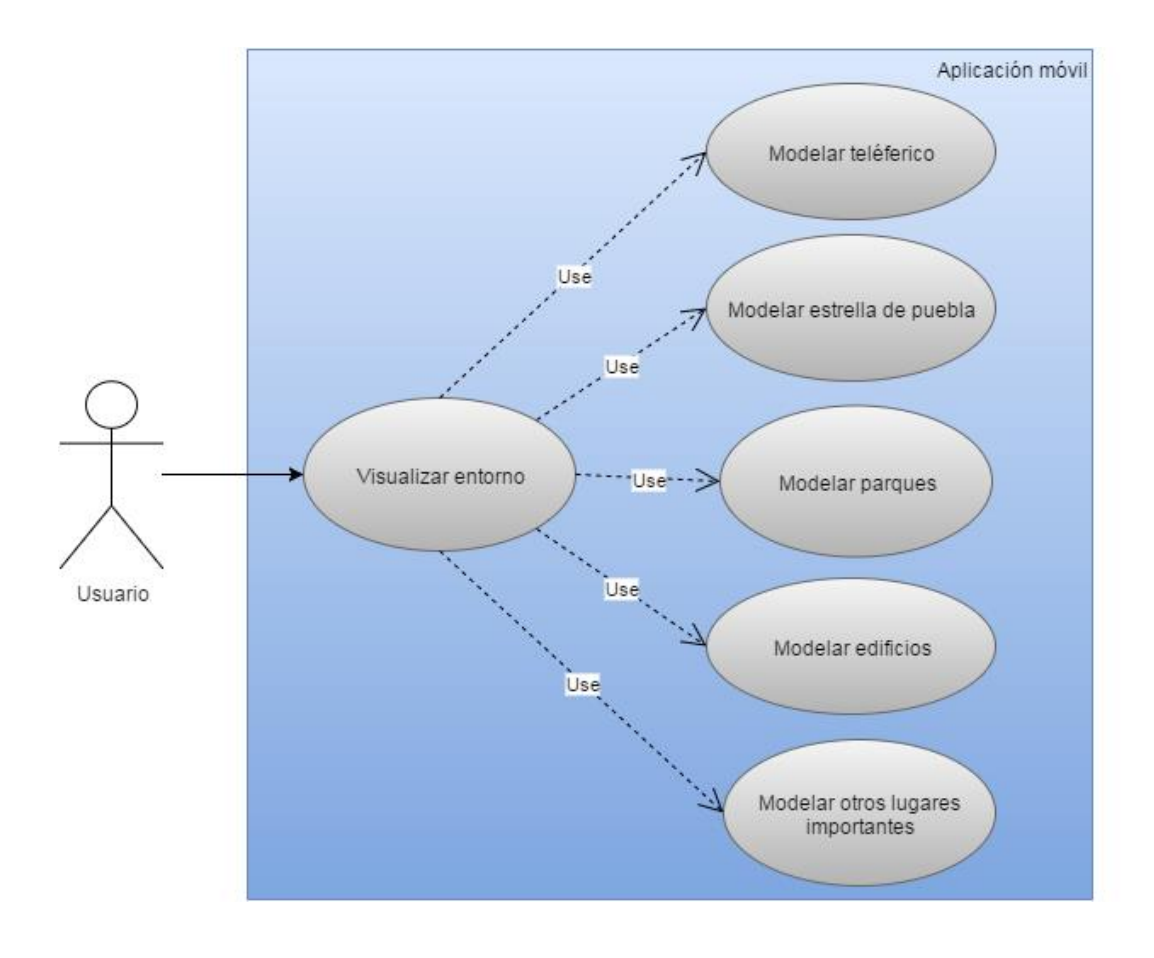

*Ilustración 2: Diagrama de casos de uso de la aplicación con realidad aumentada.*

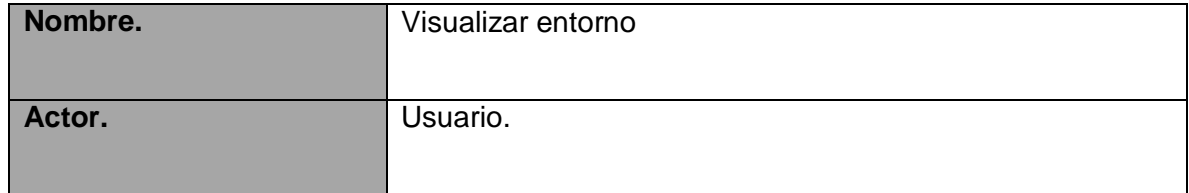

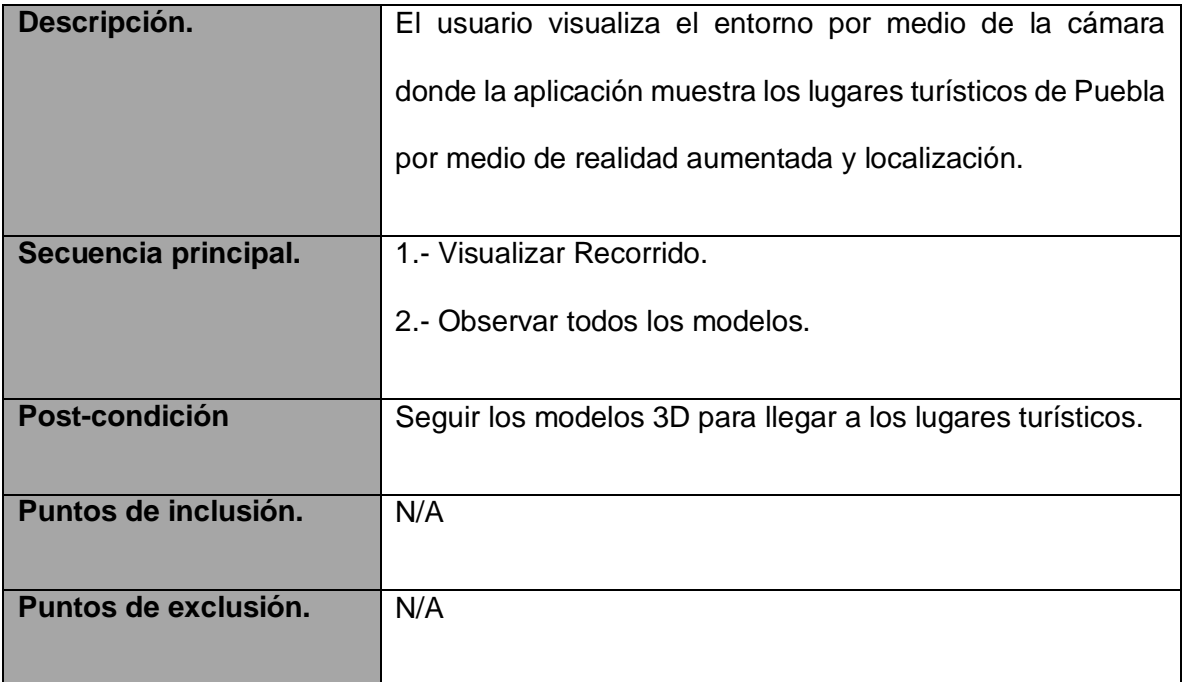

#### **Fase de construcción.**

En esta actividad se realizó la arquitectura de cada uno de los módulos de la aplicación además de generar la codificación de los módulos.

#### **1.- Módulo aplicación móvil.**

La aplicación móvil utiliza realidad aumentada y localización para mostrar al público los lugares turísticos o importantes de la ciudad de Puebla.

#### locationPuebla.cs

using UnityEngine;

using System.Collections;

public class LocationTour : MonoBehaviour {

public GameObject estrella;

public GameObject teleferico;

public GameObject hacienda;

public GameObject parque;

public GameObject toro;

public GameObject estadio;

public GameObject zocalo;

private Vector3 estrellaScreen;

private Vector3 telefericoScreen;

private Vector3 haciendaScreen;

private Vector3 parqueScreen;

private Vector3 toroScreen;

private Vector3 estadioScreen;

private Vector3 zocaloScreen;

public Camera myCamera;

public GUIStyle buttonTextStyle;

private float SizeFactor;

public GUIStyle textStyle;

public GUIStyle textShadowStyle;

void Start () {

Screen.sleepTimeout = SleepTimeout.NeverSleep;

SizeFactor = GUIUtilities.SizeFactor;

}

void Update () {

SizeFactor = GUIUtilities.SizeFactor;

estrellaScreen = myCamera.WorldToScreenPoint(estrella.transform.position); telefericoScreen = myCamera.WorldToScreenPoint(teleferico.transform.position); haciendaScreen = myCamera.WorldToScreenPoint(hacienda.transform.position); parqueScreen = myCamera.WorldToScreenPoint(parque.transform.position); toroScreen = myCamera.WorldToScreenPoint(toro.transform.position); estadioScreen = myCamera.WorldToScreenPoint(estadio.transform.position); zocaloScreen = myCamera.WorldToScreenPoint(zocalo.transform.position);

}

```
void OnGUI () {
```
if(estrellaScreen.z > 0)

{

GUIUtilities.Text(new Rect( estrellaScreen.x + 3 \* SizeFactor, Screen.height - estrellaScreen.y + 3 \* SizeFactor, 0, 0), "Estrella", textShadowStyle);

GUIUtilities.Text(new Rect( estrellaScreen.x, Screen.height - estrellaScreen.y, 0, 0), "Estrella",

textStyle);

}

if(telefericoScreen.z > 0)

{

GUIUtilities.Text(new Rect( telefericoScreen.x + 3  $*$  SizeFactor, Screen.height - telefericoScreen.y + 3 \* SizeFactor, 0, 0), "Teleferico", textShadowStyle); GUIUtilities.Text(new Rect( telefericoScreen.x, Screen.height - telefericoScreen.y, 0, 0), "Teleferico", textStyle); } if(haciendaScreen.z > 0) { GUIUtilities.Text(new Rect( haciendaScreen.x + 3 \* SizeFactor, Screen.height - haciendaScreen.y + 3 \* SizeFactor, 0, 0), "Hacienda", textShadowStyle); GUIUtilities.Text(new Rect( haciendaScreen.x, Screen.height - haciendaScreen.y, 0, 0), "Hacienda", textStyle); } if(parqueScreen.z > 0) { GUIUtilities.Text(new Rect( parqueScreen.x + 3 \* SizeFactor, Screen.height - parqueScreen.y + 3 \* SizeFactor, 0, 0), "Parque", textShadowStyle); GUIUtilities.Text(new Rect( parqueScreen.x, Screen.height - parqueScreen.y, 0, 0), "Parque", textStyle); } if(toroScreen.z > 0) { GUIUtilities.Text(new Rect( toroScreen.x + 3 \* SizeFactor, Screen.height - toroScreen.y + 3 \* SizeFactor, 0, 0), "Plaza", textShadowStyle); GUIUtilities.Text(new Rect( toroScreen.x, Screen.height - toroScreen.y, 0, 0), "Plaza", textStyle); } if(estadioScreen.z > 0) { GUIUtilities.Text(new Rect( estadioScreen.x + 3 \* SizeFactor, Screen.height - estadioScreen.y + 3 \* SizeFactor, 0, 0), "Estadio", textShadowStyle); GUIUtilities.Text(new Rect( estadioScreen.x, Screen.height - estadioScreen.y, 0, 0), "Estadio", textStyle); } if(zocaloScreen.z > 0)

GUIUtilities.Text(new Rect( zocaloScreen.x + 3 \* SizeFactor, Screen.height - zocaloScreen.y + 3 \* SizeFactor, 0, 0), "Zocalo", textShadowStyle);

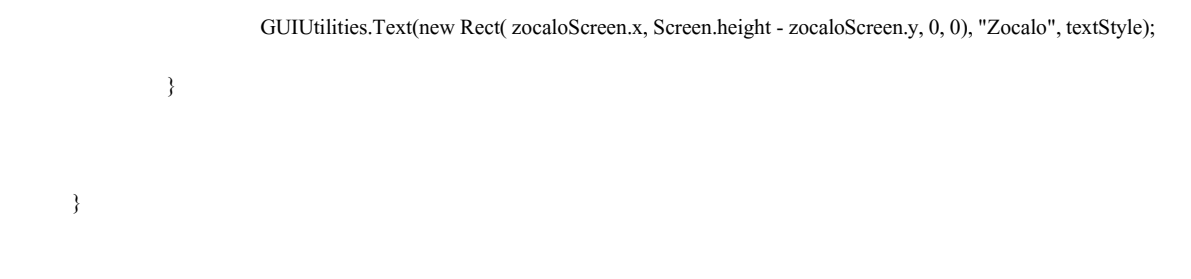

Capturas de la aplicación móvil.

}

{

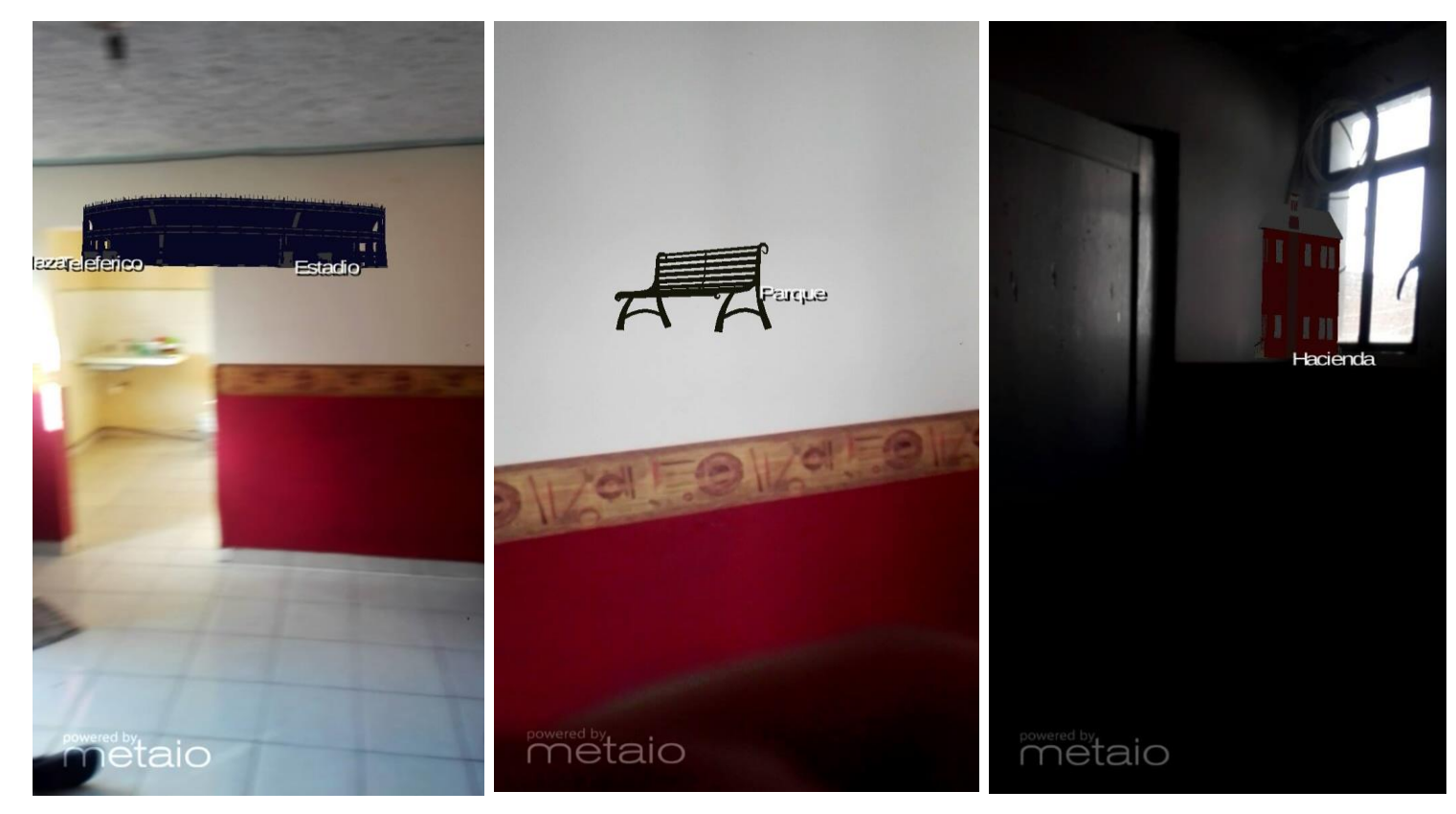

*Ilustración 3: Capturas de pantalla de la aplicación móvil.*

#### **2.- Módulo recorrido virtual.**

El recorrido virtual muestra las instalaciones y recintos del centro expositor del estado de puebla con imágenes esféricas 360° además de formar parte del sitio web de la empresa.

Logica.js

#### pannellum.viewer('panorama', {

"default": {

"firstScene": "01",

"sceneFadeDuration": 1000,

"compass": true,

"northOffset": 1000

},

"scenes": {

"01": {

"title": "Lobby",

"hfov": 80,

"minHfov": 80,

"maxHfov": 80,

"pitch": -3,

"yaw": 117,

"type": "equirectangular",

"panorama": "imagenes/01.jpg",

"minPitch" : -2,

"maxPitch" : 2,

"hotSpots": [

{"pitch": -1,

"yaw": 43,

"type": "scene",

"text": "Loreto",

"sceneId": "04"

},

{"pitch": 7,

"yaw": 39.5,

"type": "scene",

"text": "Guadalupe",

"sceneId": "02"

},

{"pitch": 2,

"yaw": 225,

"type": "scene",

"text": "Lobby 2-5",

"sceneId": "03"

}

 $\,$   $\,$   $\,$ 

},

"02": {

"title": "Guadalupe",

"hfov": 80,

"minHfov": 80,

"maxHfov": 80,

"pitch": -3,

"yaw": 5,

"type": "equirectangular",

"panorama": "imagenes/02.jpg",

"minPitch" : -2,

"maxPitch" : 2,

"hotSpots": [

{"pitch": -0.6,

"yaw": -2,

"type": "scene",

"text": "Lobby",

"sceneId": "01",

"targetYaw": -23,

"targetPitch": 2

}

 $\,$   $\,$   $\,$ 

},

"03": {

"title": "Lobby 2-5",

"hfov": 80,

"minHfov": 80,

"maxHfov": 80,

"pitch": -3,

"yaw": 5,

"type": "equirectangular",

"panorama": "imagenes/03.jpg",

"minPitch" : -2,

"maxPitch" : 2,

"hotSpots": [

{"pitch":3,

"yaw": -127,

"type": "scene",

"text": "Lobby",

"sceneId": "01",

"targetYaw": -23,

"targetPitch": 2

},

{"pitch": 3,

"yaw": 44,

"type": "scene",

"text": "Pueblas",

"sceneId": "05",

"targetYaw": -23,

"targetPitch": 2

}

 $\,$   $\,$   $\,$ 

},

"04": {

"title": "Loreto",

"hfov": 80,

"minHfov": 80,

"maxHfov": 80,

"pitch": -3,

"yaw": 5,

"type": "equirectangular",

"panorama": "imagenes/04.jpg",

"minPitch" : -2,

"maxPitch" : 2,

"hotSpots": [

{"pitch": -0.6,

"yaw": 37.1,

"type": "scene",

"text": "Lobby",

"sceneId": "01",

"targetYaw": -23,

"targetPitch": 2

} ] }, "05": { "title": "Puebla 2-5", "hfov": 80, "minHfov": 80, "maxHfov": 80, "pitch": -3,

```
"yaw": 5,
                                           "type": "equirectangular",
                                           "panorama": "imagenes/05.jpg",
                                           "minPitch" : -2,
                                           "maxPitch" : 2,
                                           "hotSpots": [
                                                      {"pitch": -0.6,
                                                      "yaw": 37.1,
                                                      "type": "scene",
                                                      "text": "Lobby 2-5",
                                                      "sceneId": "03",
                                                      "targetYaw": -23,
                                                      "targetPitch": 2
                                                      }
                                           \, \, \,}
                     }
});
```
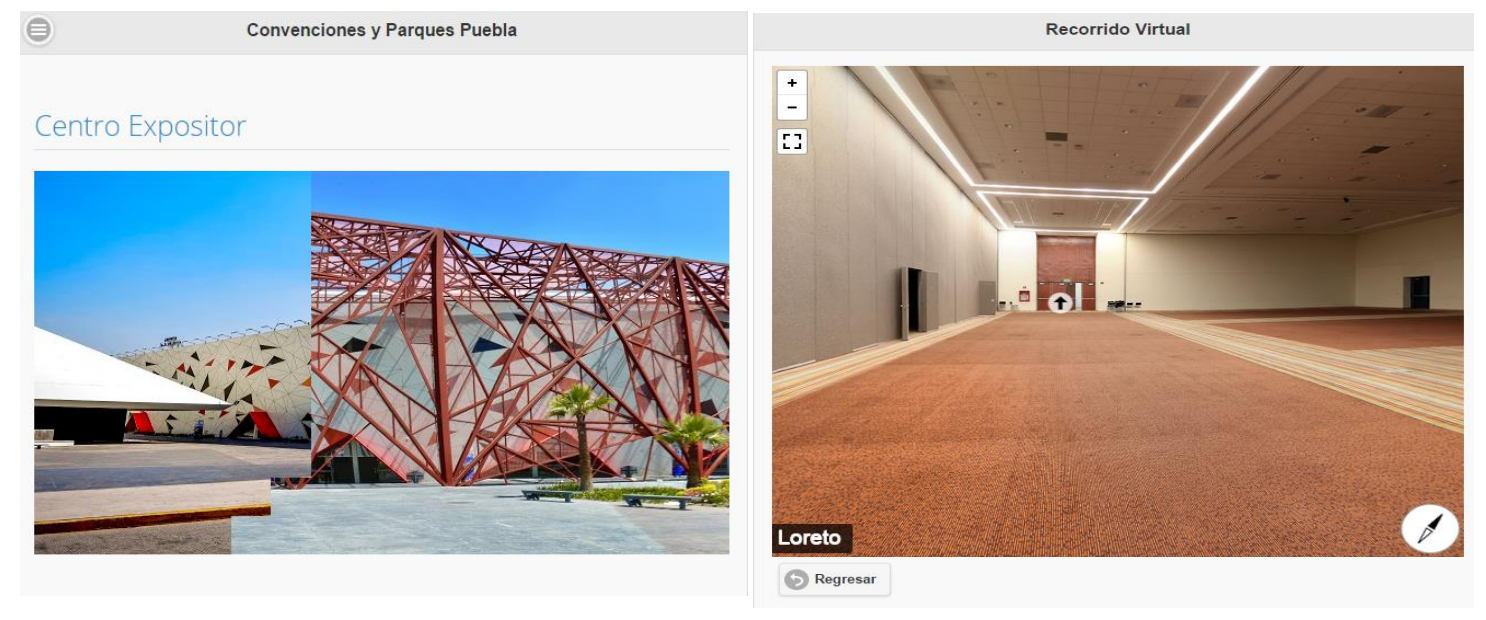

*Ilustración 4: Capturas de pantalla del recorrido virtual.*

#### **Fase de transición.**

#### **Unión de los módulos a los sistemas.**

En esta se hace la unión correspondiente de los módulos de la aplicación móvil con realidad aumentada y el recorrido virtual.

#### **Encuesta del proyecto.**

Durante esta fase se realizó una encuesta a clientes para verificar si la aplicación móvil y del recorrido virtual les interesa y estas puedan generar ganancias a corto, mediano o largo plazo hacia la organización.

#### **Corrección de errores de la aplicación**

Se realizaron las correcciones con modificaciones a los módulos de la aplicación móvil y el recorrido virtual durante las pruebas del sistema.

#### **Liberación del proyecto.**

La actividad final tuvo como objetivo entregar los módulos (aplicación móvil con RA y el recorrido virtual) a convenciones y parques Puebla, desarrollados durante la estadía Enero-Abril.

## <span id="page-29-0"></span>**Capítulo VI: Evaluación de resultados.**

El proyecto ha generado impacto para los usuarios o clientes que desean conocer las instalaciones del centro expositor dado que es una empresa que cuenta con una gran cantidad de área territorial donde realizan eventos importantes tanto nacionales como internacionales.

Con la realización del recorrido virtual y la aplicación con realidad aumentada se contemplan diferentes beneficios los más importantes a destacar es la generación de visitas por parte de personas, además convencer a los clientes a realizar sus eventos en las instalaciones de centro expositor utilizando las imágenes, la aplicación móvil ayuda a los usuarios a conocer y localizar lugares turísticos de Puebla.

### <span id="page-30-0"></span>**Conclusiones.**

El desarrollo de los módulos de la aplicación móvil con realidad aumentada y el recorrido virtual fue culminado con éxito, evaluando los requerimientos funcionales y los objetivos establecidos durante el inicio del proyecto. Estas herramientas fungen como ideas innovadoras dentro de la organización, permitiendo la satisfacción de los clientes además de poder generar ingresos a futuro por el hecho de ser una empresa turística.

La aplicación móvil ayuda a las personas para localizar lugares turísticos de Puebla permitiendo mostrar su dirección con apuntadores por medio de GPS.

El recorrido virtual permite mostrar al público las instalaciones del centro expositor provocando visitas a la empresa durante los eventos que realiza en todo el año.

Este proyecto cumplió mis expectativas como profesional además de seguir explotando mis conocimientos técnicos.

## **Referencias**

Chaturvedi. (10 de Noviembre de 2015). Obtenido de

https://www.itc.nl/library/papers\_2014/msc/gfm/chaturvedi.pdf

Metaio. (29 de Marzo de 2015). Obtenido de http://www.metaio.com/

MonoDevelop. (5 de Abril de 2016). Obtenido de http://www.monodevelop.com/

MxGraph. (3 de Enero de 2005). Obtenido de https://www.draw.io/

Unity. (15 de Diciembre de 2016). Obtenido de https://unity3d.com/es

UP, A. (13 de Mayo de 2006). Obtenido de http://www.cc.una.ac.cr/AUP/html/overview.html

W3Schools. (20 de Febrero de 1999). Obtenido de http://www.w3schools.com/html/html5\_intro.asp

# **Apéndices o anexos.**

## 1.- Cronograma de actividades.

<span id="page-32-0"></span>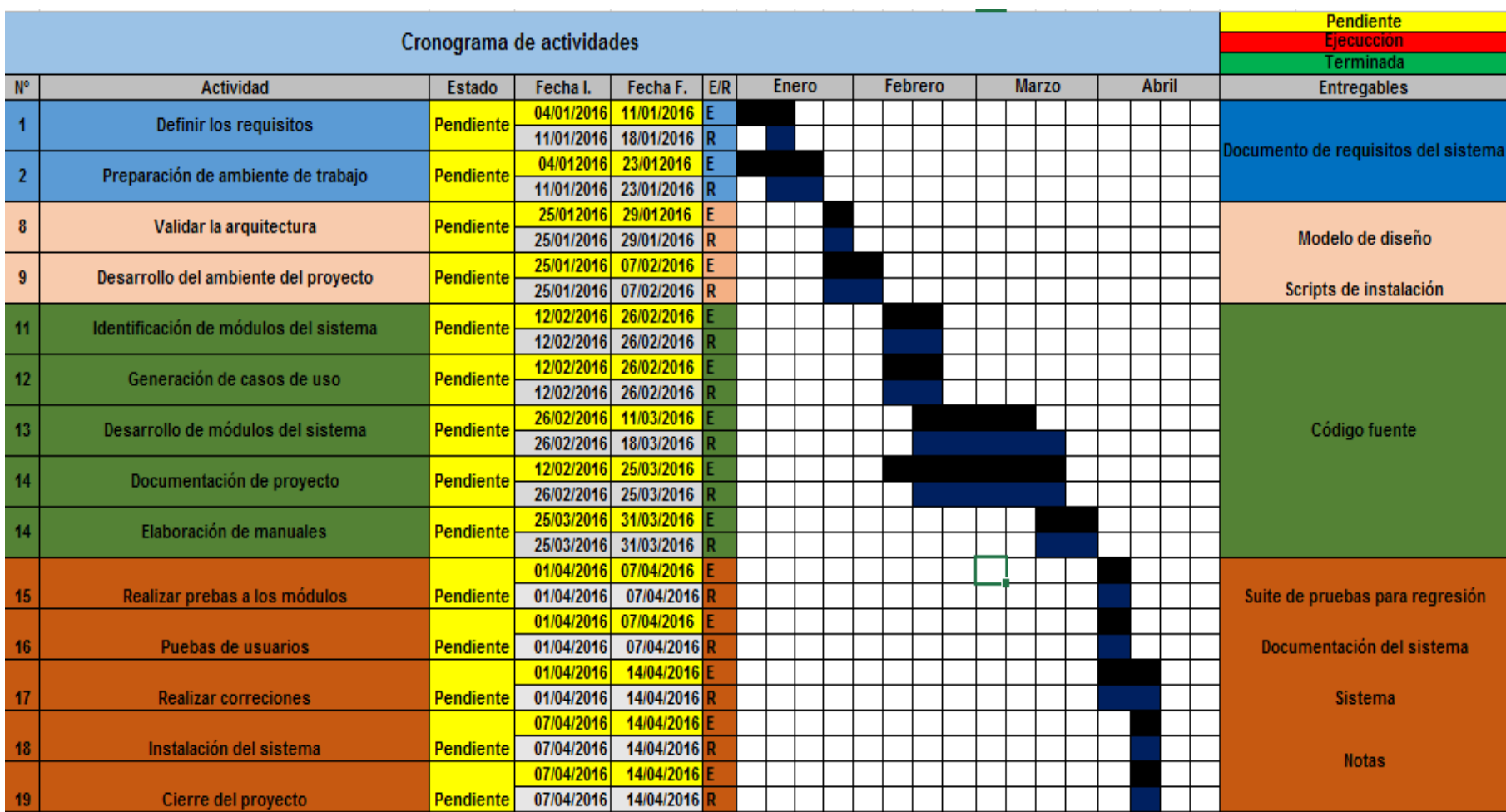

2.- Notas de requerimientos.

12 de Septiembre del 2015

Tour virtual centro de convenciones Puebla.

\*\*Modelar los recintos del centro de convenciones.

\*\*Compatibilidad con cualquier dispositivo electrónico.

\*\*Será montado sobre un servidor Apache.

\*\*Utilizar imágenes 360°.

\*\*Tomar en cuenta la opción de aplicación web ó aplicación movil. \*\*Preferible correr bajo plataforma Android.

3.- Encuesta para estimación de ganancias.

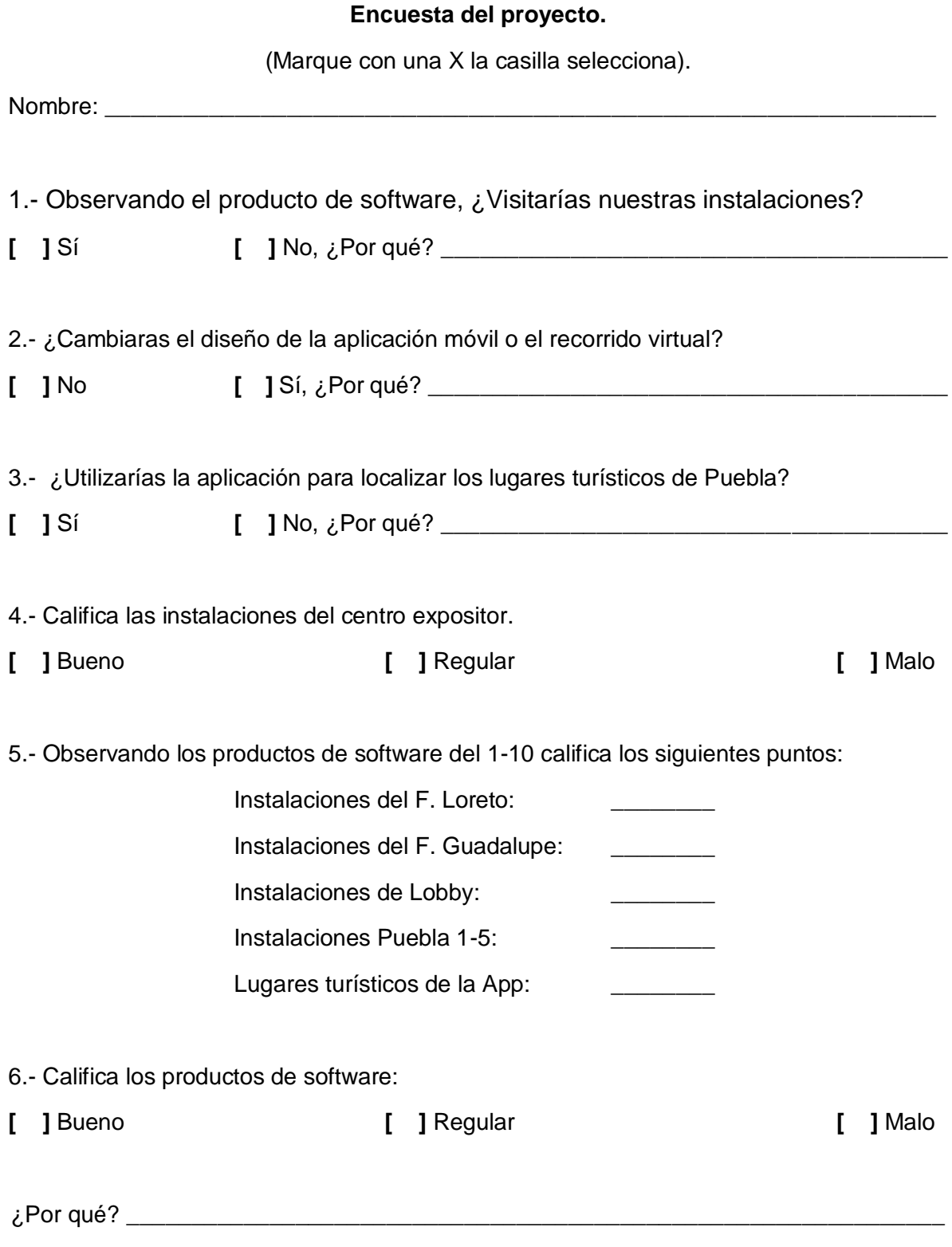